## **REMOTE PRO**

PROGRAMMING INSTRUCTIONS

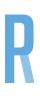

## NAPOLEON

## **PROGRAMMING YOUR NEW REMOTE**

- 1. Press and immediately release code button located on motor.
- 2. Press the button on the new remote control you wish to code to the motor twice.
- 3. Test the remote.

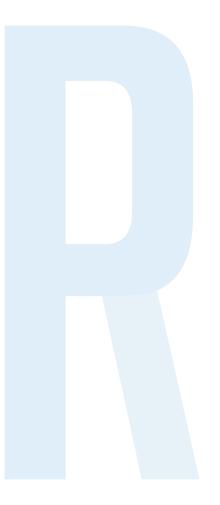

## WARNING

This product may contain a coin/button cell battery. Keep product and batteries away from children. A battery can cause severe or fatal injuries in 2 hours or less if swallowed or placed inside any part of the body. Seek immediate medical attention if it is suspected that a coin/button cell battery has been swallowed or placed inside of any part of the body.

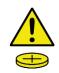